# **OCR's** *post-results* **services and fees: June 2024 series**

#### **There are a number of options available if you have a concern about a result.**

Here's a quick guide to your main options: requesting one of our **reviews of results** or getting hold of a copy of a marked exam paper (**access to scripts**). If you still have a concern after this, we offer an appeals service. Students should speak to a teacher or exams officer at their school or college about post-results services.

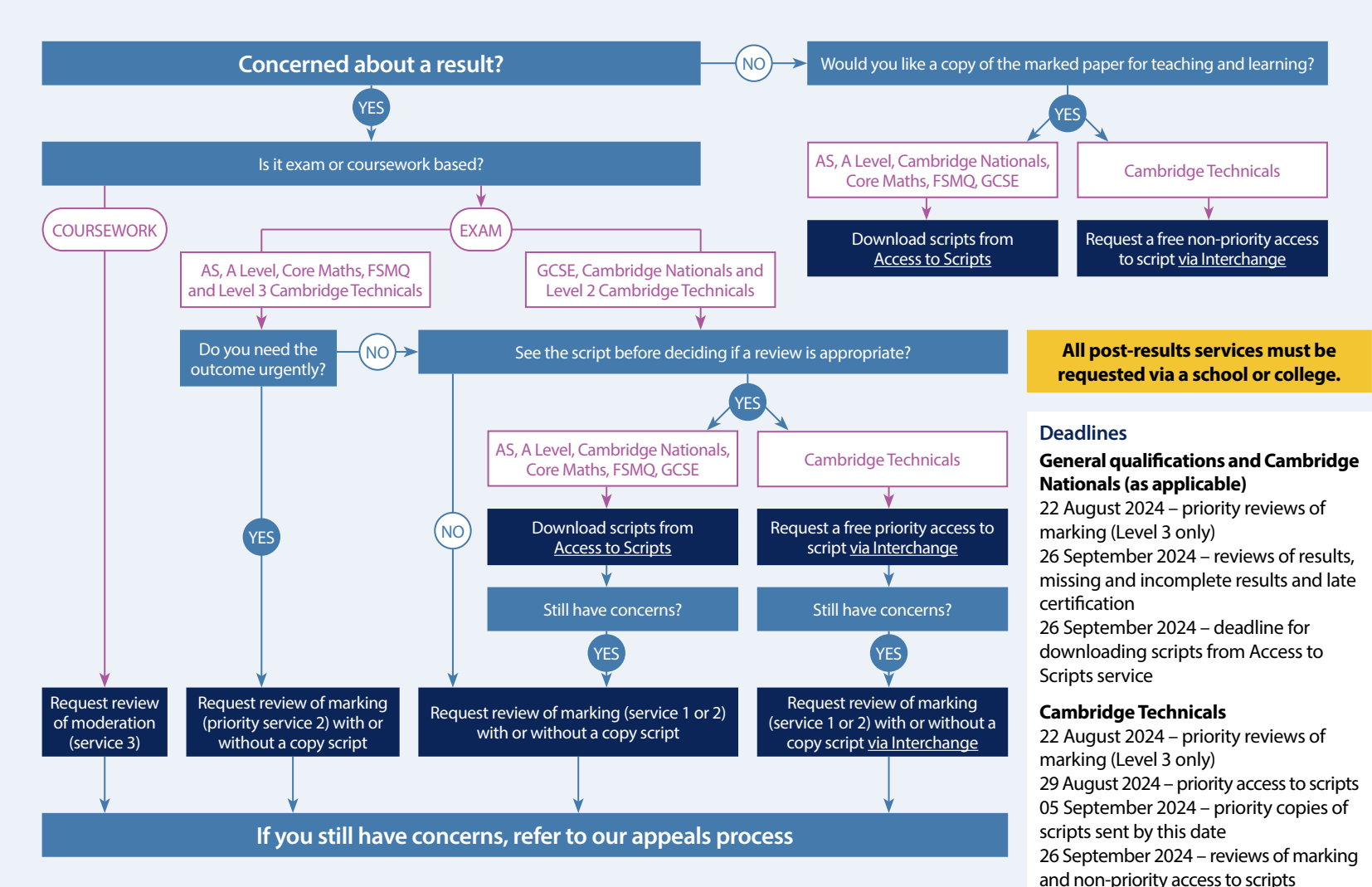

# **Our services** *explained*

#### **Access to scripts – AS and A Level, Cambridge Nationals, Core Maths, FSMQ, GCSE**

**A PDF copy of the original marked script (free)** to help you decide whether to request a review of marking and to support teaching and learning. Exams officers can download copies of scripts using our free on-demand service, [Access](https://accesstoscripts.cambridgeassessment.org.uk)  [to Scripts.](https://accesstoscripts.cambridgeassessment.org.uk) This new service is accessed via our single sign-on service, My Cambridge. For step-by-step instructions on how to use Access to Scripts visit [our website.](https://www.ocr.org.uk/administration/support-and-tools/access-to-scripts/)

#### **Access to scripts – Cambridge Technicals**

**Priority (free)** – a PDF copy of the original marked script to help you decide whether to request a review.

**Non-priority for teaching and learning (free)** – as priority but not guaranteed to be delivered before the review deadline. Request [via Interchange.](https://interchange.ocr.org.uk/Modules/GeneralQualification/Post%20Results/accesstoscripts/pages/default.aspx?menuindex=71&menuid=108)

#### **Service 1**

**Clerical re-check (£10.75)** of all procedures leading to the issue of a result (free for Cambridge Technicals). Request [via Interchange](https://interchange.ocr.org.uk/Modules/GeneralQualification/Post%20Results/Results%20Enquiry/Pages/ResultsEnquiryMenu.aspx?menuindex=73&menuid=107).

# **Service 2**

**Review of marking (£61.50)** to ensure the agreed mark scheme has been applied correctly. If you are concerned about a group of candidates, you should submit requests for all candidates you believe are affected. Request [via Interchange](https://interchange.ocr.org.uk/Modules/GeneralQualification/Post%20Results/Results%20Enquiry/Pages/ResultsEnquiryMenu.aspx?menuindex=73&menuid=107).

# **Priority service 2**

**Review of marking (£75.75)** – as for service 2, but only available for Level 3 qualifications including AS and A Levels and Cambridge Technicals in the June series. Request [via Interchange](https://interchange.ocr.org.uk/Modules/GeneralQualification/Post%20Results/Results%20Enquiry/Pages/ResultsEnquiryMenu.aspx?menuindex=73&menuid=107).

#### **Service 2a and 2b**

**Review of marking (£133.25/£284.50)** for [Cambridge](https://www.ocr.org.uk/administration/cambridge-technicals/post-results/reviews-of-marking/#services-2a-and-2b-voc)  [Technicals Performing Arts units](https://www.ocr.org.uk/administration/cambridge-technicals/post-results/reviews-of-marking/#services-2a-and-2b-voc) and [general qualification](https://www.ocr.org.uk/administration/general-qualifications/post-results/reviews-of-marking/#services-2a-and-2b)  [components](https://www.ocr.org.uk/administration/general-qualifications/post-results/reviews-of-marking/#services-2a-and-2b) where access to scripts is not available. Request [via Interchange](https://interchange.ocr.org.uk/Modules/GeneralQualification/Post%20Results/Results%20Enquiry/Pages/ResultsEnquiryMenu.aspx?menuindex=73&menuid=107).

#### **Service 3**

**Review of moderation (£284.50)** – review of the original moderation to ensure assessment criteria have been fairly, reliably, and consistently applied. Request [via Interchange.](https://interchange.ocr.org.uk/Modules/GeneralQualification/Post%20Results/Results%20Enquiry/Pages/ResultsEnquiryMenu.aspx?menuindex=73&menuid=107)

# **Copy of script**

**A PDF copy of the reviewed script (£15.75)** to be made available after the review has been completed.

#### **Missing and incomplete results (MIR)**

An investigation to check if a result indicator – no result (X), partial absence (#) or pending (Q) – has been wrongly applied (**free**). Request [via Interchange.](https://interchange.ocr.org.uk/Modules/GeneralQualification/Post%20Results/Results%20Enquiry/Pages/ResultsEnquiryMenu.aspx?menuindex=73&menuid=107)

# **Late certification**

Request when a certification entry has not been made for a Cambridge Nationals qualification, or for AS and A Level Further Maths and History (**free**). Request [via Interchange.](https://interchange.ocr.org.uk/LateCertification/Refresh)

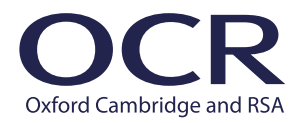